Rao Giaûng Tin Möøng *Mc 15,16 ;Tv 116*

Nhac và Lời : GM. NGUYỄN VĂN HÒA Hòa âm : THẾ THÔNG

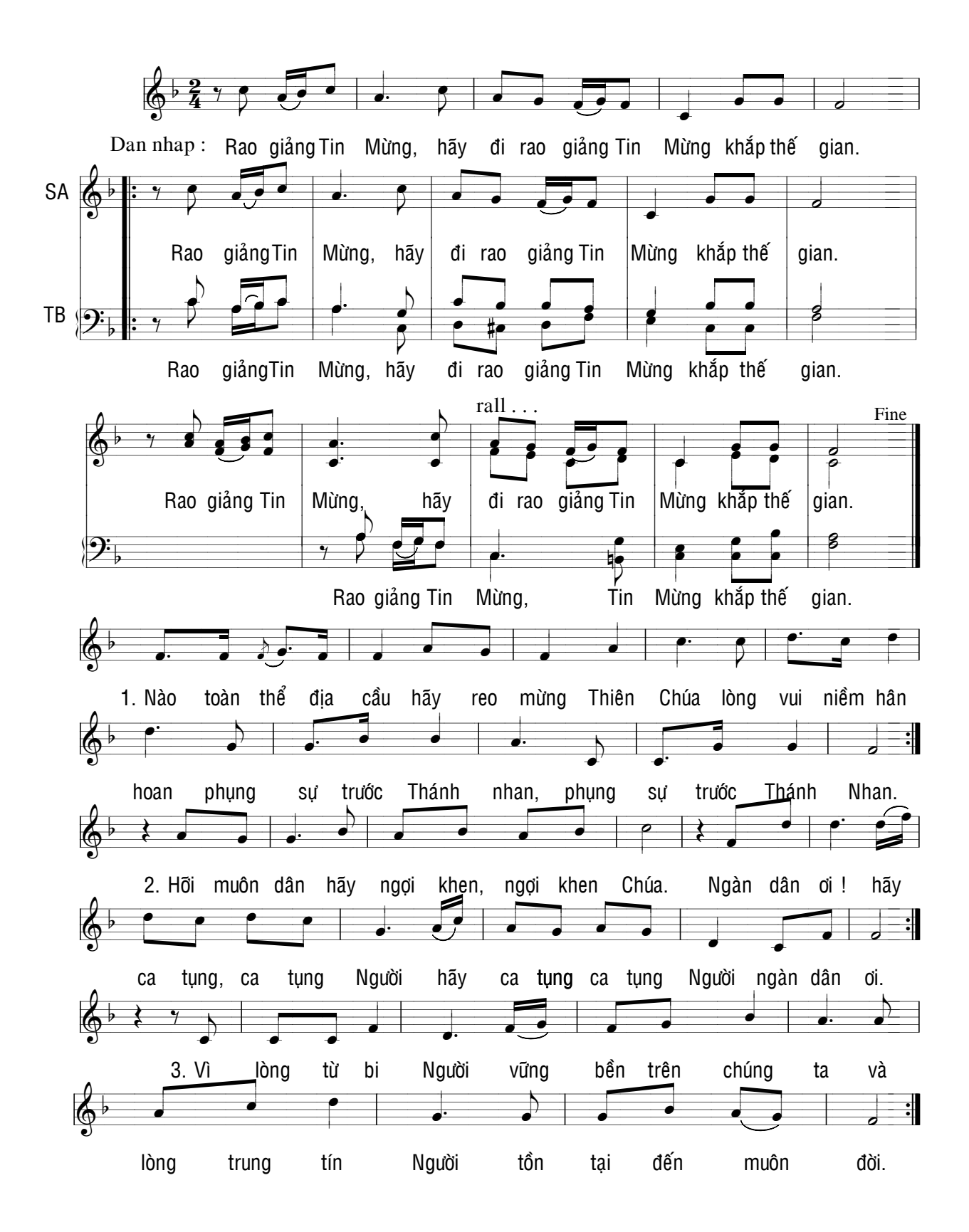